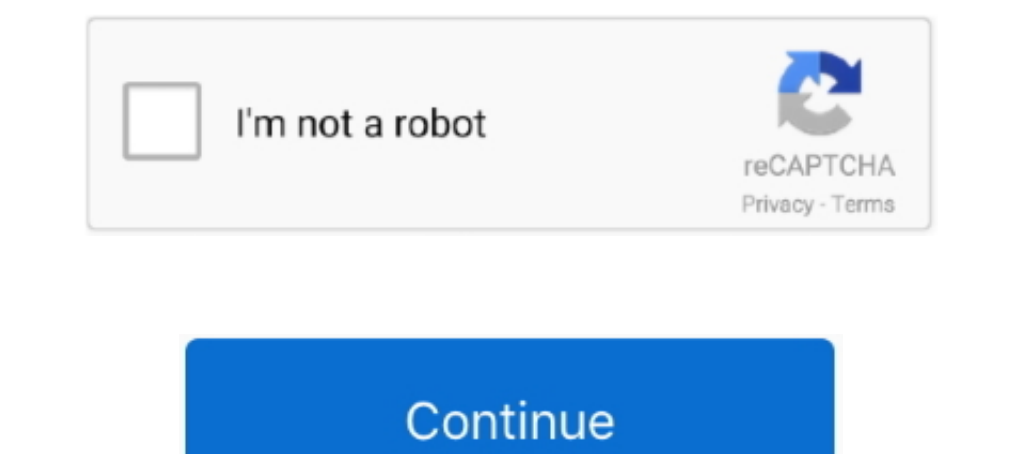

**Installing Sygic Aura On Windows Ce 5.0**